#### **FPGA Hunt**

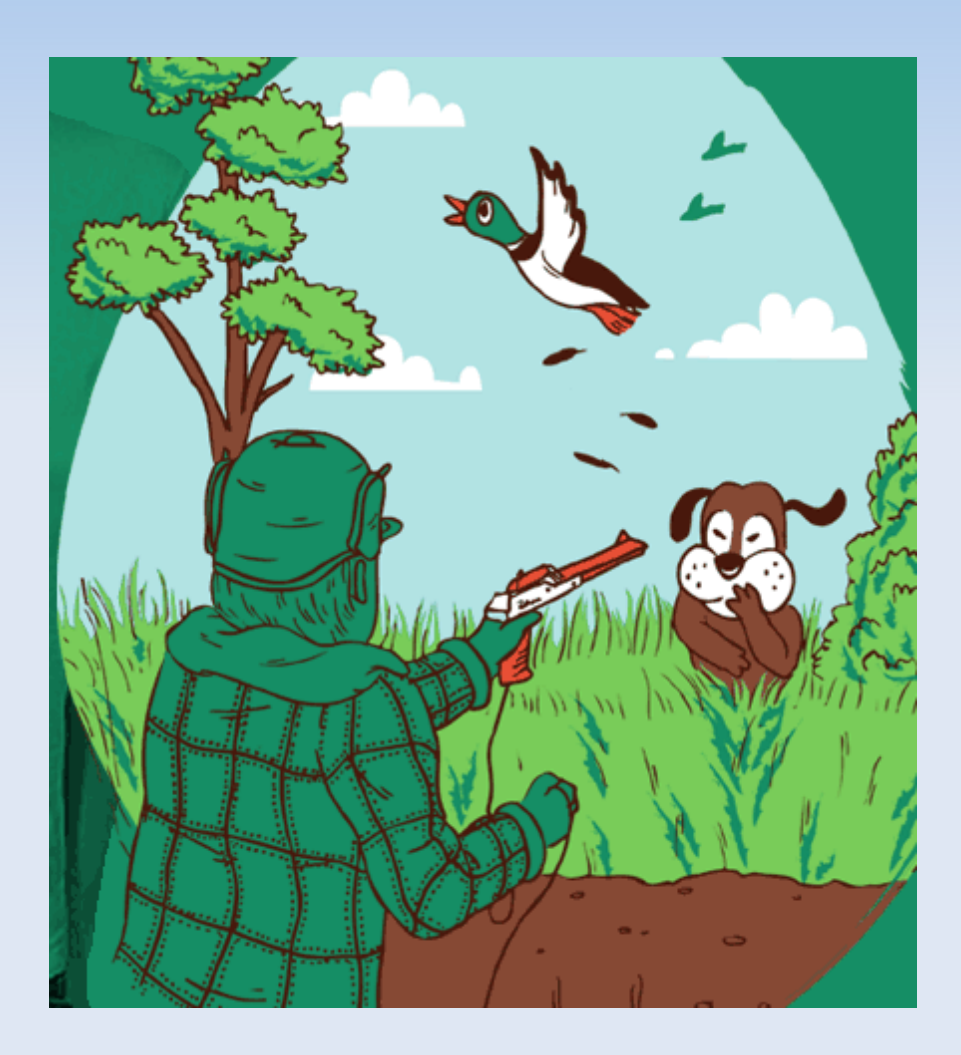

Shooting the dog… Priceless

#### **FPGA Hunt Overview**

- **Duck Hunt 2.0** 
	- **More Creature Types**
	- **Dynamic Gaming Experience**
	- Shoot the Annoying Dog
	- **Improved Graphics**
	- **Functions on any screen (LCD/CRT...)**

#### **Block Diagram**

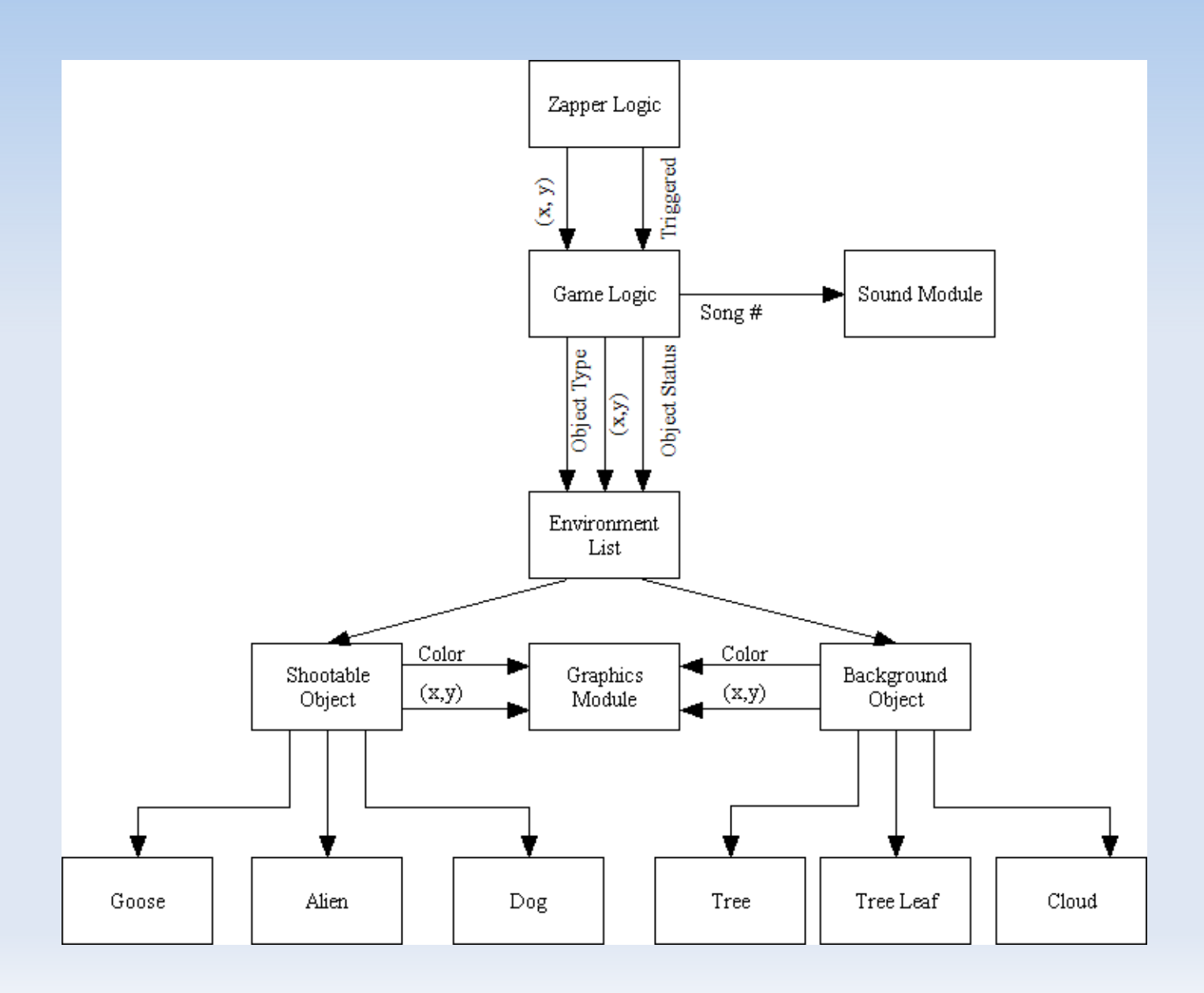

#### **Zapper Functionality**

- Uses LED's around LCD to determine direction
- **Connects to PC via USB**
- **Will Utilize Logic Analyzer to Help Integrate**

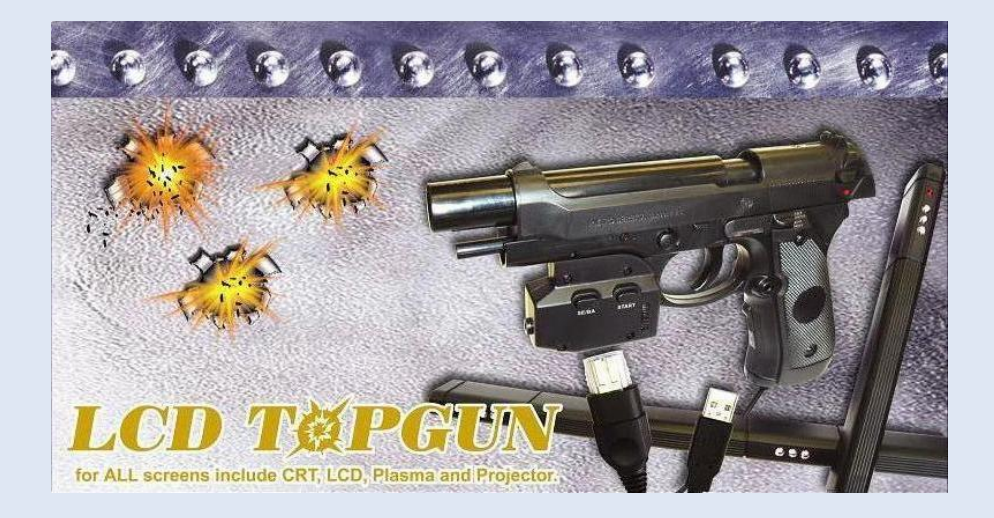

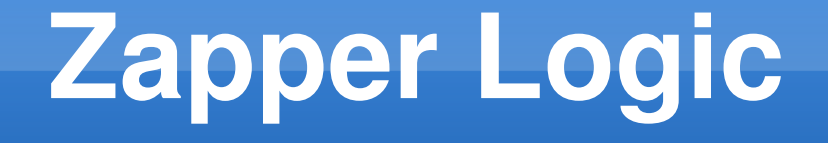

- **Informs Game Logic Unit when Trigger Pressed**
- **Translates coordinates from Zapper to GLU**
- **Calibrates Zapper for Any Screen Size**

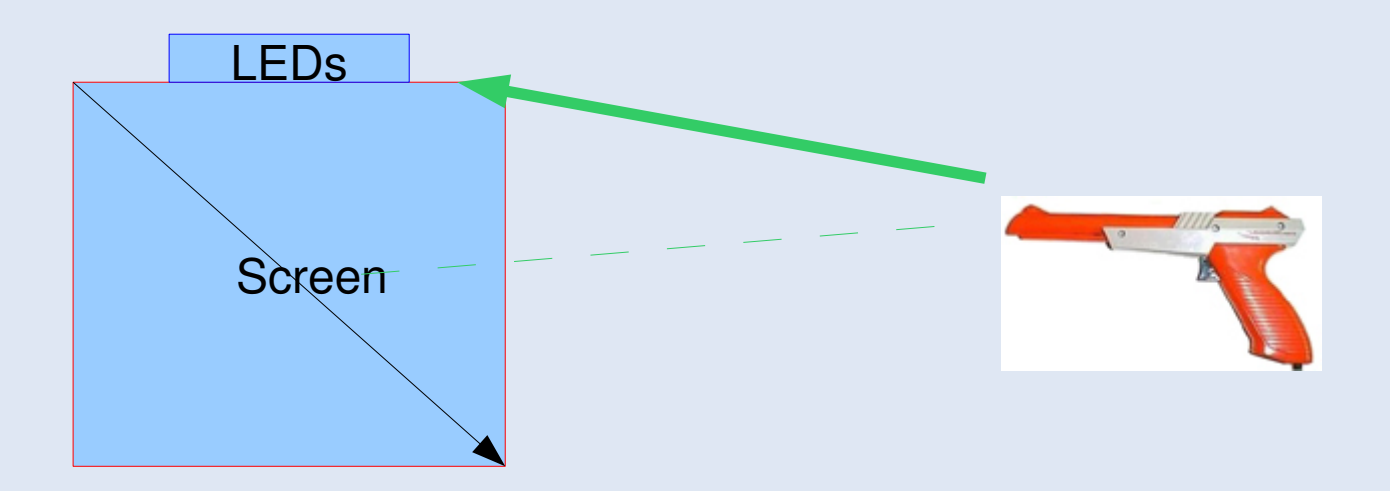

### **Game Logic Module**

- $\blacksquare$ Inputs
	- ٠ Triggered
	- ٠  $-(x,y)$
- **-** Outputs:
	- **•** Object type
	- **Object Position**
	- **Object Status**
	- Game Time
	- **Player Score**
	- **Player Health / Ammo (If Time Permits)**

# **Game Logic Internal Workings**

- **Finite State Machine** 
	- Updates every  $1/60<sup>th</sup>$  of a second
	- Each state correlates to a scene/level
	- At beginning of each level, spawn enemies
	- Upon trigger, test position for enemy collision
		- Vary fuzziness related to current difficulty level

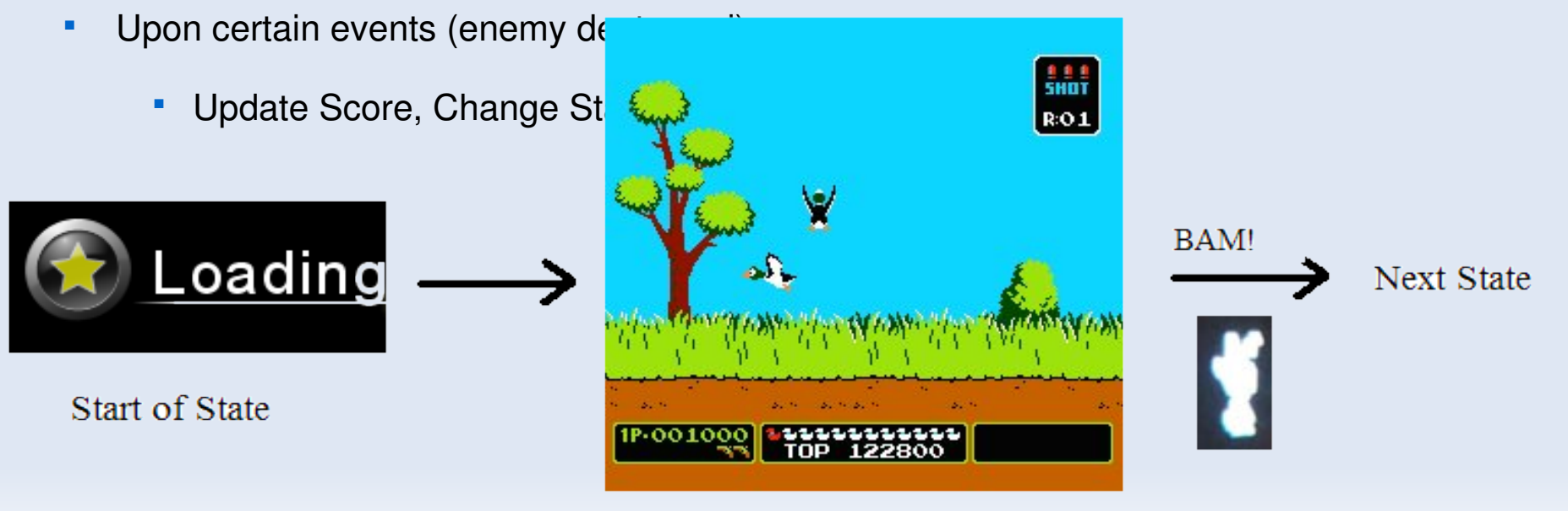

**Current State** 

#### **Graphics Overview**

- Objects read from Environment Lists
- **Graphics farmed out to submodules**
- **Pixels rendered in order of depth**

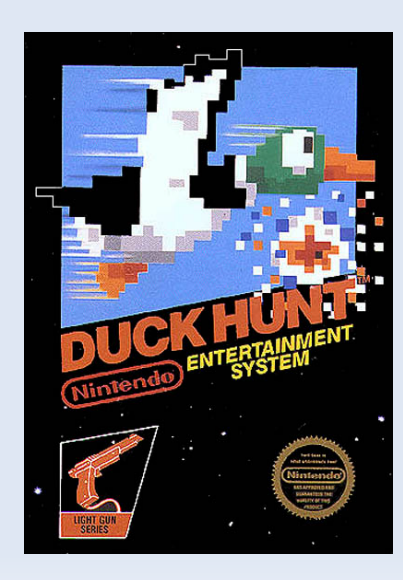

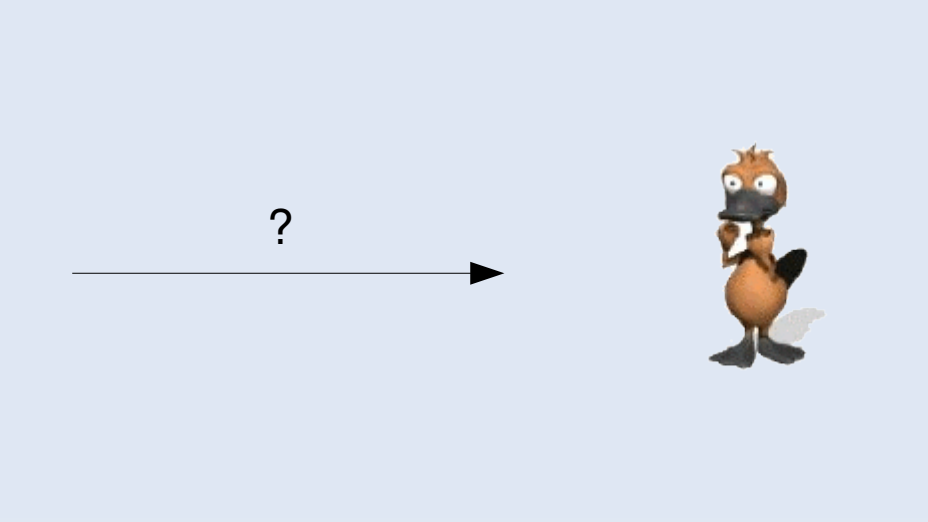

#### **Graphics Main Module**

- **Driven by pixel clock**
- **Asks each object for a pixel and its depth**
- **Picks pixel based on depth comparison**

#### **Environment Lists**

- **Decouples Dependency on GLU**
- **Encodes Obj Imformation in Registers**
- **Generalizes The Objects on Screen**

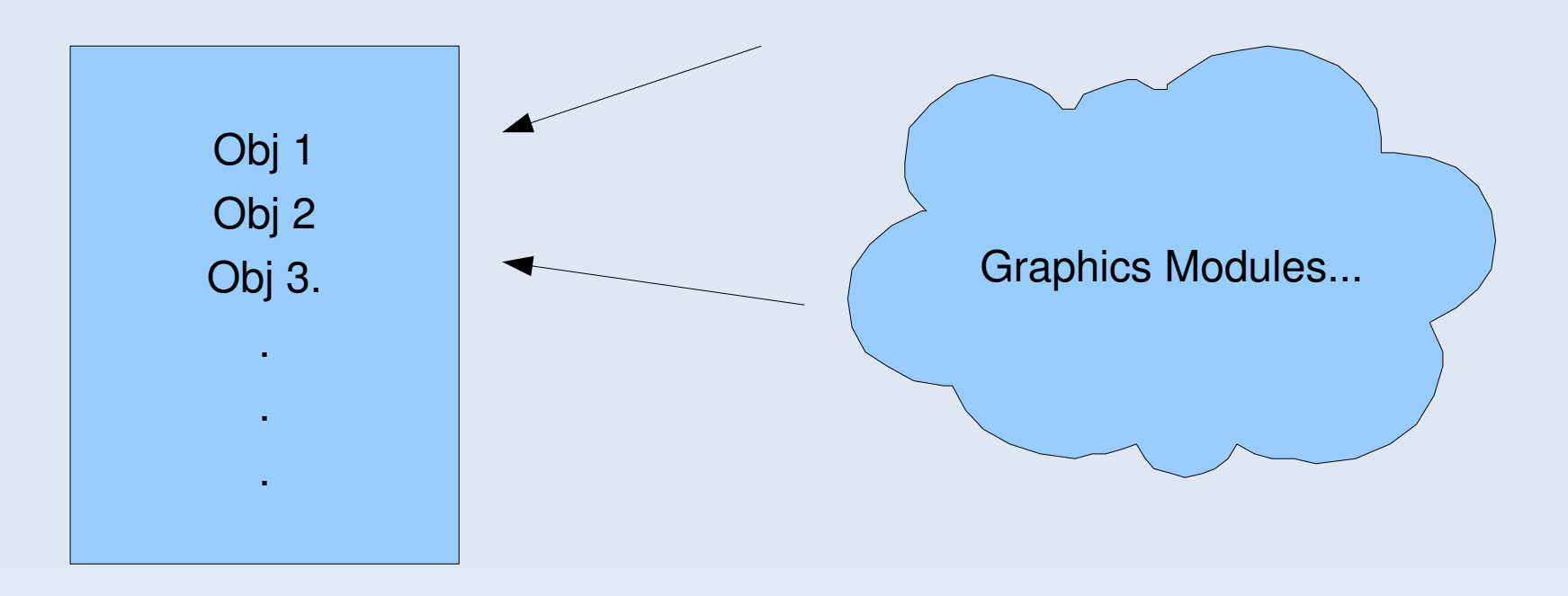

### **What is a an Object?**

- Animated Objects Goose, Dog
- Background Objs Trees, Clouds
- Each is a module
- Will maintain state (unrelated to GLU)

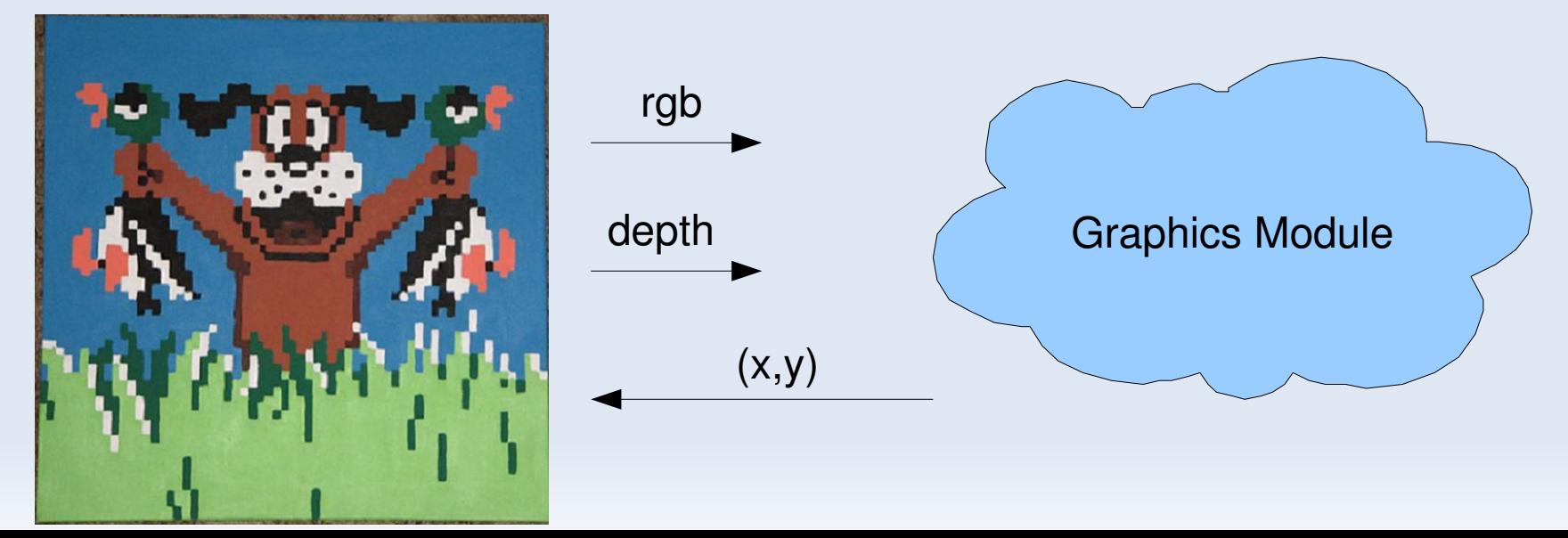

#### **Graphic Modularity**

#### Decoupling Leads to Freedom

- **Once Basic Infrastructure in place...**
- **Expansions easy**
- **Keeping extra state in objects** 
	- **More complex animations**

## **Memory Usage**

#### My One True Fear

8 Shootable Objs + 8 Background Objs = 16 Objects

n Sprites per Object = 16n

Assume a max 200x200 pixels per obj:

40,000 pixels \* 16n = 640,000\*n pixels

640,000  $*$  3 bits = 234 $*$ n kilobytes

We have 4 MB ram...

4 MB / 234 kB =  $~17$  sprites / obj !!!

#### **Development Time Line**

#### **Four Milestones**

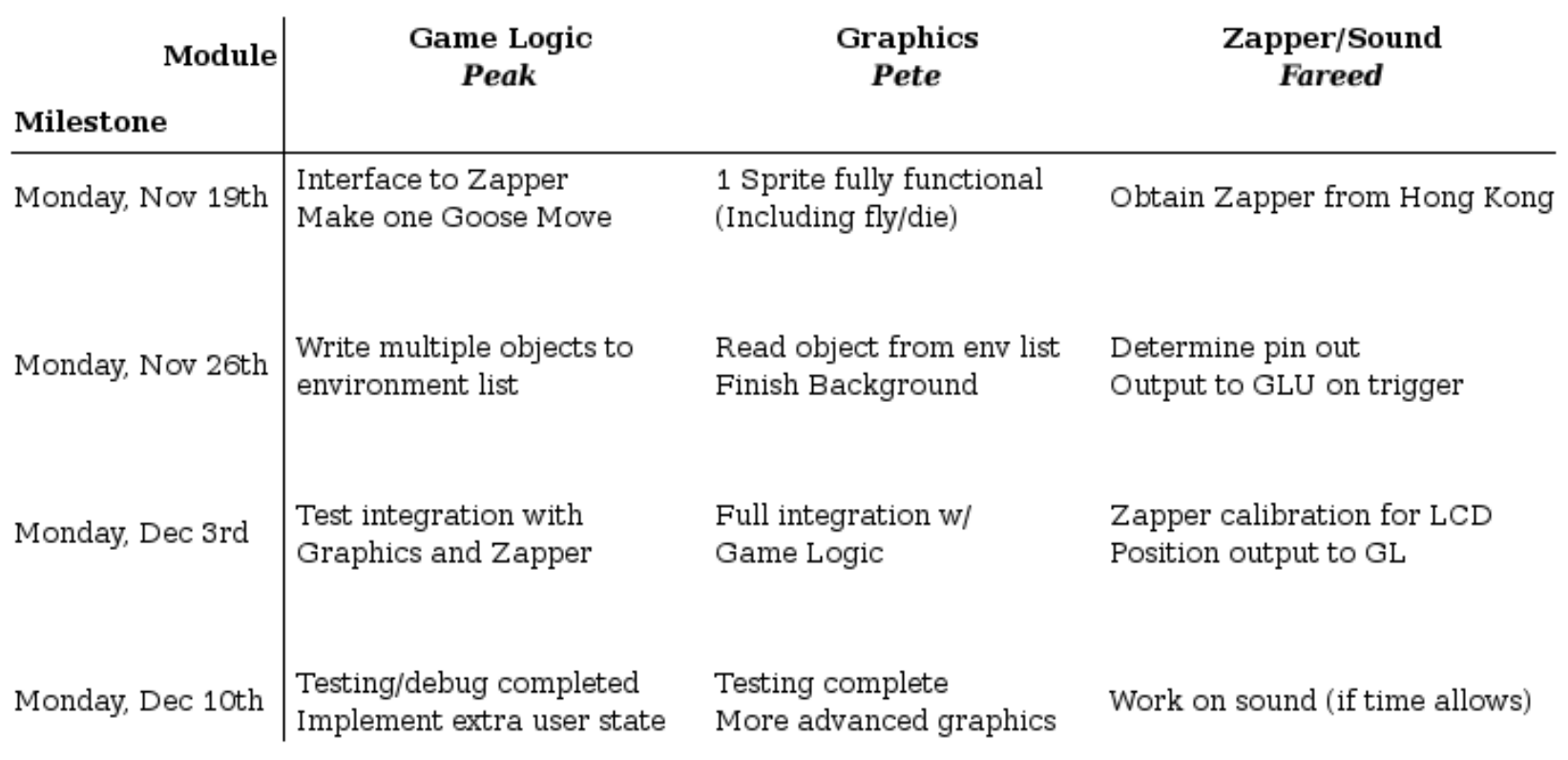

#### **Acknowledgements**

- Owlo.com Green Feathers Image
- Nintendo DuckHunt Images